## **DAFTAR PUSTAKA**

- [1] G. Svennerberg, Beginning Google Maps API 3, New York: Apress, 2010.
- [2] M. Dian, "Tutorial Google Maps API: Menampilkan Peta Google Map di dalam Web," 30 December 2016. [Online]. Available: https://www.petanikode.com/google-map-dasar/.
- [3] M. David, "Berkenalan Dengan Google Map API," 15 June 2017. [Online]. Available: https://www.dumetschool.com/blog/berkenalan-dengan-googlemap-api.
- [4] Google Developers, "Distance Matrix API Developer Guide," [Online]. Available: https://developers.google.com/maps/documentation/distancematrix/intro.
- [5] "Apa itu Firebase?," 7 July 2016. [Online]. Available: https://www.saungit.org/2016/07/apa-itu-firebase.html.
- [6] I. Koestiawan, "Pengertian Dan Sejarah Firebase," 13 April 2018. [Online]. Available: https://jogjaweb.co.id/blog/catatan/pengertian-dan-sejarahfirebase.
- [7] B. Stonehem, Google Android Firebase: Learning the Basics, First Rank Publishing, 2016.
- [8] S. Muslim, "Pendahuluan Seminggu Menjadi Master React JS Seri Tingkat Dasar," 14 August 2017. [Online]. Available: https://medium.com/skyshidigital/1-pendahuluan-seminggu-menjadi-masterreact-js-seri-tingkat-dasar-7b6ec7b04af.
- [9] A. Fedosejev, React.js Essentials, Birmingham: Packt Publisher, 2015.
- [10] A. Muhardian, "Persiapan Awal untuk Belajar React Native," 28 July 2018. [Online]. Available: https://www.petanikode.com/react-native-dasar/.
- [11] B. Eisenman, Learning React Native: Building Native Mobile Apps with JavaScript, Sebastopol: O'Reilly, 2016.
- [12] H. He, "What Is Service-Oriented Architecture," 2003.
- [13] T. J. Soon, "QR Code," *Section Three,* 2008.
- [14] L. Bassett, Introduction to JavaScript Object Notation: A To-the-Point Guide to JSON, Sebastopol: O'Reilly Media, 2015.
- [15] B. Rahmadhian, Y. Ariyanto dan D. A. Irawati, "APLIKASI PEMESANAN OJEK ONLINE BERBASIS ANDROID MENGGUNAKAN METODE DIJKSTRA," vol. 3, no. 1, p. 60, 1 November 2016.
- [16] M. D. M. Zainurachman dan B. S. Andoko, "PENGEMBANGAN WEBSITE SISTEM PENCARIAN DAN PUBLIKASI TEMPAT DI KOTA MALANG MENGGUNAKAN GEOLOCATION," vol. 2, no. 3, p. 106, 1 May 2016.

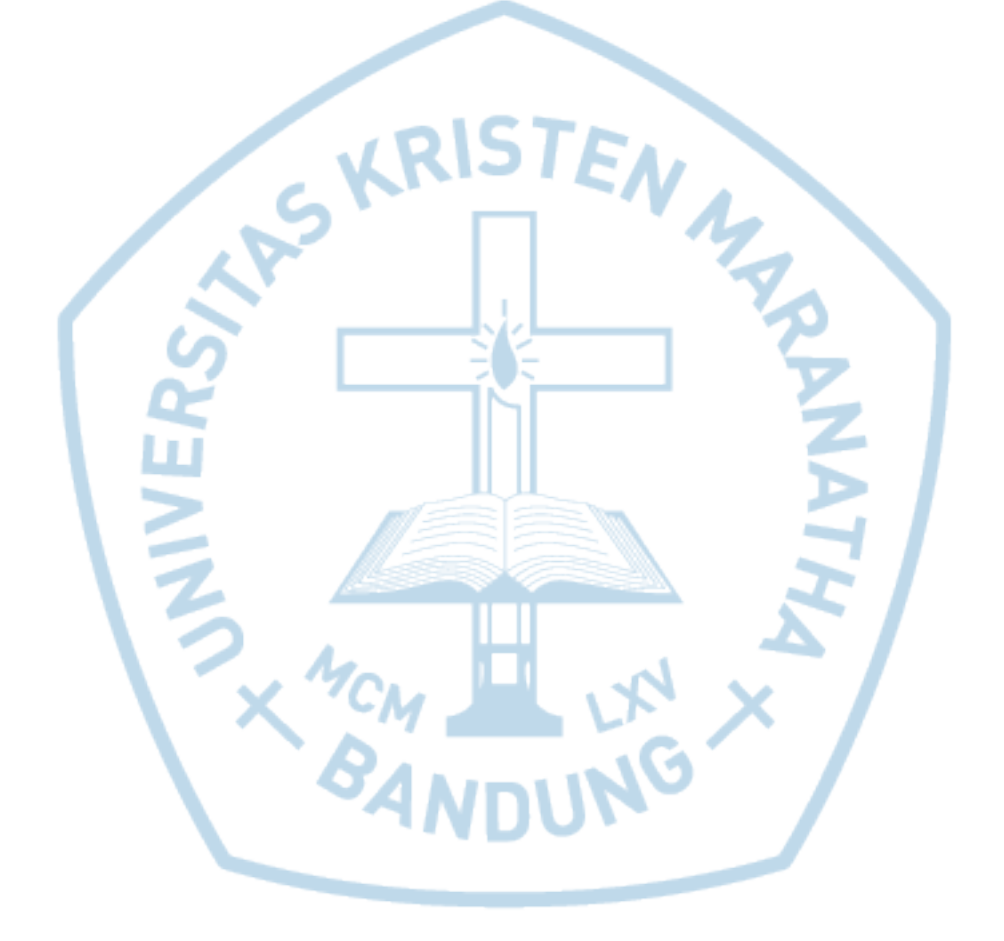